## OnUserInput

## OnUserInput picture event

| Declaration | Global handler:                                                                                                    |  |  |  |  |
|-------------|----------------------------------------------------------------------------------------------------|--|--|--|--|
|             | ENTRY OnUserInput(IN INT _refId)<br>; script actions<br>END OnUserInput                                                                                                    |  |  |  |  |
|             | Special handler:                                                                                                    |  |  |  |  |
|             | ENTRY XXX_OnUserInput<br>; script actions<br>END XXX_OnUserInput                                                                                                    |  |  |  |  |
| Parameters  | _refId Parameter of the INT type (required for global handler).                                                                                                    |  |  |  |  |
|             | <b>XXX</b> Name of Reference variable connected to graphic object (without the character "_").                                                                                                    |  |  |  |  |
| Description | The picture event is being generated after closing the control window opened by clicking any graphic object or Windows control of the Push button type.                                                                              |  |  |  |  |
|             | If a graphic object not connected with given reference variable closes a control window, it will activate the global handler of the picture event <b>OnUserInput</b> and the value of the parameter <b>_refid</b> will be <b>0</b> . |  |  |  |  |
| Example     | Special picture event handler:                                                                                                    |  |  |  |  |
|             | ; picture event handler: Closing the control window of the graphic object                                                                                                    |  |  |  |  |
|             | ; with reference variable _entry assigned                                                                                                    |  |  |  |  |
|             | ENTRY entry_OnUserInput                                                                                                    |  |  |  |  |
|             | END entry_OnUserInput                                                                                                    |  |  |  |  |
|             | Global picture event handler:                                                                                                    |  |  |  |  |
|             | ; picture events handler: Closing the control window of a graphic object<br>; with no defined special handler of the picture event                                                                                                   |  |  |  |  |
|             | ENTRY OnUserInput(IN INT _refId)                                                                                                    |  |  |  |  |
|             | <pre>; _refId - value of reference local variable assigned to graphic object<br/>IF _refId = _entry THEN ; test that determines above which graphic<br/>object</pre>                                                                 |  |  |  |  |
|             | ; the control window was closed                                                                                                    |  |  |  |  |
|             |                                                                                                    |  |  |  |  |

| ELSIF | _refId | = | 0 | THEN |
|-------|--------|---|---|------|
|-------|--------|---|---|------|

; there were closed the control window of graphic object with

; no defined reference variable

ENDIF END OnUserInput

## Note

If both handlers are defined in picture script, the global handler will never be called for \_refld=\_entry, because a special handler is already defined.

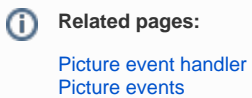